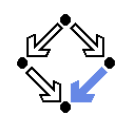

## **Numerics**

Wolfgang S
hreiner Wolfgang Schreiner@risc.uni-linz.ac.at

Resear
h Institute for Symboli Computation (RISC) Johannes Kepler University, Linz, Austriahttp://www.risc.uni-linz.ac.at

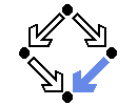

<span id="page-0-0"></span>Wolfgang Schreiner

http://www.risc.uni-linz.ac.at 1/48

# <
stdlib>: C General Utilties

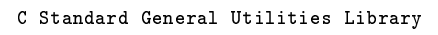

This header defines several genera<sup>l</sup> purpose fun
tions, in
luding dynami memory management, random number generation, ommuni
ation with the environment, integer arthmeti
s, sear
hing, sorting and onverting.

Integer arithmethi
s: abs Absolute value (fun
tion) div Integral division (fun
tion) labs Absolute value (fun
tion) ldiv Integral division (function)

#### Types

 div\_t Stru
ture returned by div (type) ldiv\_t Structure returned by div and ldiv (type) size\_t Unsigned integral type (type)

...

#### In  $\mathsf{C}{+}{+}$ , these functions are overloaded in various numerical types.

Wolfgang Schreiner

http://www.risc.uni-linz.ac.at 3/48

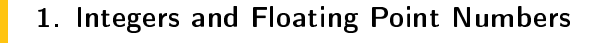

#### 2. [Complex](#page-2-0) Numbers

- 3. Rational [Numbers](#page-4-0)
- 4. Numerical <mark>V</mark>ectors
- 5. Numeri
al [Algorithms](#page-10-0)

#### Wolfgang Schreiner

http://www.risc.uni-linz.ac.at 2/48

## Example: abs

int abs ( int <sup>n</sup> ); long abs ( long <sup>n</sup> );

Absolute value

Returns the absolute value of parameter n.

In C++, this fun
tion is overloaded in <
math> for floating-point types (see cmath abs), in <complex> for complex numbers (see complex abs), and in <valarray> for valarrays (see valarray abs).

Parameters

nIntegral value.

Return Value The absolute value of n.

PortabilityIn C, only the int version exists.

## Example: div

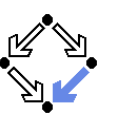

div\_t div ( int numerator, int denominator ); ldiv\_t div ( long numerator, long denominator );

#### Integral division

Returns the integral quotient and remainder of the division of numerator by denominator as a structure of type div\_t or ldiv\_t, which has two members: quot and rem.

#### Parameters

numerator Numerator.denomDenominator.

#### Return Value

The result is returned by value in a structure defined in  $\texttt{cstdlib>},$ whi
h has two members. For div\_t, these are, in either order: int quot; int rem; and for ldiv\_t: long quot; long rem; Wolfgang Schreiner http://www.risc.uni-linz.ac.at 5/48

# <
math>: C Numeri
s Library

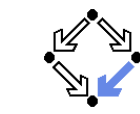

Exponential and logarithmi fun
tions: expCompute exponential function (function) frexpGet significand and exponent (function) ldexpGenerate number from significand and exponent (function) logCompute natural logarithm (function) log10Compute common logarithm (function) modfBreak into fractional and integral parts (function) Power fun
tions powRaise to power (function) sqrtCompute square root (function) Rounding, absolute value and remainder fun
tions: eilRound up value (function) fabsCompute absolute value (function) floor Aound down value (function)

fmodCompute remainder of division (function)

#### In  $\mathsf{C}{+}{+}$ , these functions are overloaded in various numerical types.

# <
math>: C Numeri
s Library

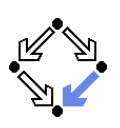

#### C numeri
s library

math de
lares <sup>a</sup> set of fun
tions to ompute ommon mathemati
al operations and transformations:

Trigonometri fun
tions:

- osCompute cosine (function)
- sinCompute sine (function)
- tanCompute tangent (function)
- acos Compute arc cosine (function)
- asinCompute arc sine (function)
- atanCompute arc tangent (function)
- atan2Compute arc tangent with two parameters (function)

Hyperboli fun
tions:

- oshCompute hyperbolic cosine (function)
- sinhCompute hyperbolic sine (function)
- tanhCompute hyperbolic tangent (function)

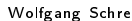

S
hreiner http://www.ris
.uni-linz.a
.at 6/48

#### **Example:** cos

double cos (  $double x$  ): float cos ( float  $x$  ): long double os ( long double <sup>x</sup> );

Compute osine

Returns the osine of an angle of <sup>x</sup> radians.

In C++, this fun
tion is overloaded in <
omplex> and <valarray> (see omplex os and valarray os).

Parameters

x

Floating point value representing an angle expresse<sup>d</sup> in radians.

Return Value Cosine of x.

Wolfgang Schreiner

PortabilityIn C, only the double version of this fun
tion exists with this name.

## **Example: Ranges of Numerical Types**

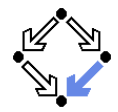

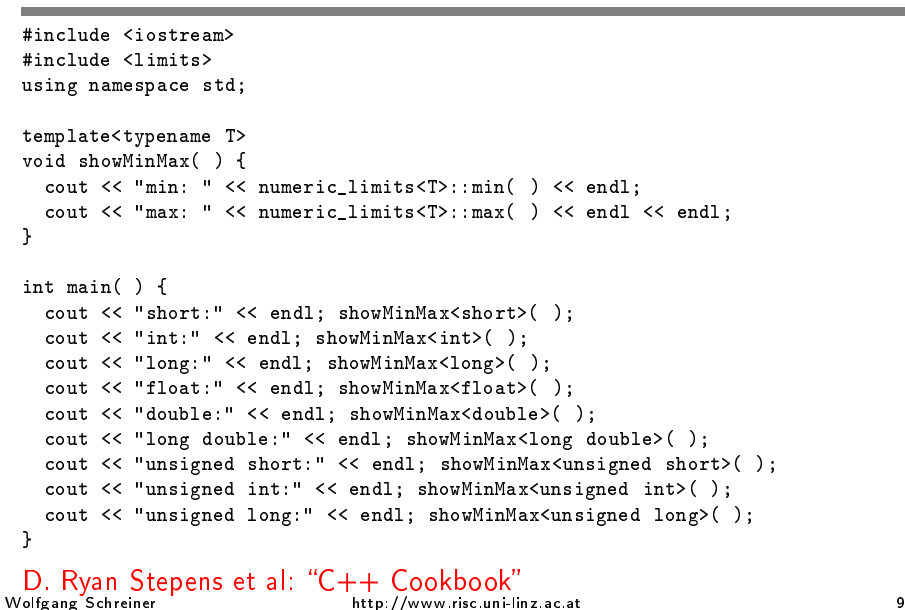

 $9/48$ 

#### <span id="page-2-0"></span><complex>: Complex Numbers

template <typename T> class complex;

Complex number class

The complex class is designed to hold two components of the same type, that conform a complex number. ...

The class has been implemented to provide as similar a functionality as the one of a numerical type when this was possible, therefore, complex objects can be assigned, compared, inserted and extracted, as well as several arithmetical operators have been overloaded to be used on them directly.

```
complex specializations
```
complex is specialized for the three fundamental floating-point types: float, double and long double.

These specializations have the same members as the template, but optimize its implementation for these fundamental types, as well as they allow operations with other instantiations of complex (complex objects with different template argument).

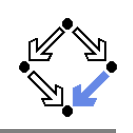

1. Integers and Floating Point Numbers

#### 2. Complex Numbers

- 3 Rational Numbers
- 4. Numerical Vectors
- 5. Numerical Algorithms

Wolfgang Schreiner

http://www.risc.uni-linz.ac.at

 $10/48$ 

### <complex>: Complex Numbers

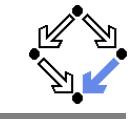

template <typename T> class complex { public: typedef T value\_type;

complex (const T& re =  $T()$ , const T& im =  $T()$ ); complex (const complex& cmplx); template<class X> complex (const complex<X>& cmplx);

```
T real() const; T imag() const;
```
complex& operator= (const T& val); complex& operator= (const complex& rhs);

```
complex& operator+= (const T& val); complex& operator-= (const T& val);
complex& operator*= (const T& val); complex& operator/= (const T& val);
```

```
template<class X> complex& operator= (const complex<X>& rhs);
template<class X> complex& operator+= (const complex<X>& rhs);
template<class X> complex& operator-= (const complex<X>& rhs);
template<class X> complex& operator*= (const complex<X>& rhs);
template<class X> complex& operator/= (const complex<X>& rhs);
```

```
\cdot } ;
```
# <
omplex>: Complex Numbers

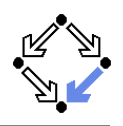

template<
lass T> omplex<T> operator+(
onst omplex<T>& x, onst omplex<T>& y); template<
lass T> omplex<T> operator+(
onst omplex<T>& x, onst T& val); template<class T> complex<T> operator+(const T& val, const complex<T>& y);

template<
lass T> omplex<T> operator-(
onst omplex<T>& x, onst omplex<T>& y); template<
lass T> omplex<T> operator-(
onst omplex<T>& x, onst T& val); template<class T> complex<T> operator-(const T& val, const complex<T>& y);

template<
lass T> omplex<T> operator\*(
onst omplex<T>& x, onst omplex<T>& y); template<
lass T> omplex<T> operator\*(
onst omplex<T>& x, onst T& val); template<
lass T> omplex<T> operator\*(
onst T& val, onst omplex<T>& y);

template<
lass T> omplex<T> operator/(
onst omplex<T>& x, onst omplex<T>& y); template<
lass T> omplex<T> operator/(
onst omplex<T>& x, onst T& val); template<class T> complex<T> operator/(const T& val, const complex<T>& y);

template<
lass T> omplex<T> operator+(
onst omplex<T>& y); template<
lass T> omplex<T> operator-(
onst omplex<T>& y);

```
Wolfgang Schreiner
```
http://www.risc.uni-linz.ac.at 13/48

# <
omplex>: Complex Numbers

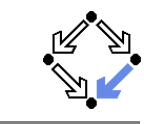

```
template<
lass T> T abs (
onst 
omplex<T>& x);
template<
lass T> 
omplex<T> 
onj (
onst 
omplex<T>& x);
template<
lass T> 
omplex<T> 
os (
onst 
omplex<T>& x);
template<
lass T> 
omplex<T> 
osh (
onst 
omplex<T>& x);
template<
lass T> 
omplex<T> exp (
onst 
omplex<T>& x);
template<
lass T> 
omplex<T> log (
onst 
omplex<T>& x);
template<
lass T> 
omplex<T> log10 (
onst 
omplex<T>& x);
template<
lass T> 
omplex<T> pow (
onst 
omplex<T>& x, int y);
template<class T> complex<T> pow (const complex<T>& x, const complex<T>& y);
template<class T> complex<T> pow (const complex<T>& x, const T& y);
template<class T> complex<T> pow (const T& x, const complex<T>& y);
template<
lass T> 
omplex<T> sin (
onst 
omplex<T>& x);
template<
lass T> 
omplex<T> sinh (
onst 
omplex<T>& x);
template<
lass T> 
omplex<T> sqrt (
onst 
omplex<T>& x);
template<
lass T> 
omplex<T> tan (
onst 
omplex<T>& x);
template<
lass T> 
omplex<T> tanh (
onst 
omplex<T>& x);
```
#### Very similar to use as the fundamental numeri types.

# <
omplex>: Complex Numbers

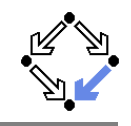

template<
lass T> omplex<T> operator==(
onst omplex<T>& x, onst omplex<T>& y); template<
lass T> omplex<T> operator==(
onst omplex<T>& x, onst T& val); template<
lass T> omplex<T> operator==(
onst T& val, onst omplex<T>& y);

template<class T> complex<T> operator!=(const complex<T>& x, const complex<T>& y); template<class T> complex<T> operator!=(const complex<T>& x, const T& val); template<
lass T> omplex<T> operator!=(
onst T& val, onst omplex<T>& y);

template<
lass T, lass harT, lass traits> basic istream<charT.traits>& operator>> (basi
\_istream<
harT,traits>& istr, onst omplex<T>& y); template<
lass T, lass harT, lass traits> basi
\_ostream<
harT,traits>&operator<< (basi
\_ostream<
harT,traits>& ostr, onst omplex<T>& y);

template<
lass T> <sup>T</sup> real (
onst omplex<T>& x); template<
lass T> <sup>T</sup> imag (
onst omplex<T>& x); template<
lass T> omplex<T> polar (
onst T& rho, onst T& theta <sup>=</sup> 0); template<
lass T> <sup>T</sup> arg (
onst omplex<T>& x); template<
lass T> <sup>T</sup> norm (
onst omplex<T>& x);

Wolfgang Schreiner

http://www.risc.uni-linz.ac.at 14/48

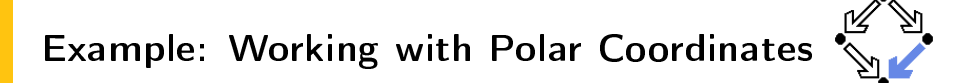

#### Let us manipulate polar oordinates.

#in
lude <
omplex> #in
lude <iostream>

using namespa
e std;

...

```
int main( ) {
  double rho = 3.0; // magnitude
  double theta = 3.141592 / 2; // angle

omplex<double> 
oord = polar(rho, theta);
  cout << "rho = " << abs(coord) << ", theta = " << arg(coord) << endl;

oord += polar(4.0, 0.0);
  cout << "rho = " << abs(coord) << ", theta = " << arg(coord) << endl;
}
```

```
rho = 3, theta = 1.5708
rho = 5, theta = 0.643501
```
## D. Ryan Stepens et al: "C++ Cookbook"

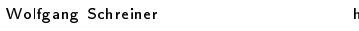

http://www.risc.uni-linz.ac.at 16/48

# Example: <sup>A</sup> Polar Coordinate Class

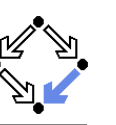

Let us have <sup>a</sup> polar representation of omplex numbers.

#in
lude <
omplex> #in
lude <iostream>

using namespa
e std;

```
...
```

```
int main( ) {
   double rho = 3.0; // magnitude
   double theta = 3.141592 / 2; // angle
   Polar 
oord(rho, theta);
   cout << "rho = " << coord.rho( ) << ", theta = " << coord.theta( ) << endl;

oord += Polar(4.0, 0.0);
   cout << "rho = " << coord.rho( ) << ", theta = " << coord.theta( ) << endl;
  system("pause");}
```
## D. Ryan Stepens et al: "C++ Cookbook"<br>...

<span id="page-4-0"></span>Wolfgang Schreiner

http://www.risc.uni-linz.ac.at 17/48

# Example: <sup>A</sup> Polar Coordinate Class

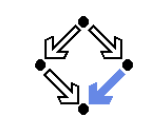

```
template<typename T> 
lass Basi
Polar
\left\{ \right\}...
```

```
// assignment operations
self operator-( ) { return Polar(-m); }
self& operator+=(
onst self& x) { m += x.m; return *this; }
self& operator-=(
onst self& x) { m -= x.m; return *this; }
self& operator*=(
onst self& x) { m *= x.m; return *this; }
self& operator/=(
onst self& x) { m /= x.m; return *this; }
operator 
omplex<T>( ) 
onst { return m; }
```
#### // binary operations

```
friend self operator+(self x, 
onst self& y) { return x += y; }
friend self operator-(self x, 
onst self& y) { return x -= y; }
friend self operator*(self x, 
onst self& y) { return x *= y; }
friend self operator/(self x, 
onst self& y) { return x /= y; }
```

```
};
```

```
typedef Basi
Polar<double> Polar;
```
# Example: <sup>A</sup> Polar Coordinate Class

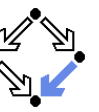

template<typename T> lass Basi
Polar

```

omplex<T> m;
publi
:
typedef Basi
Polar self;
```
// constructors Basi
Polar( ) : m( ) { } Basi
Polar(
onst self& x) : m(x.m) { } Basi
Polar(
onst T& rho, onst T& theta) : m(polar(rho, theta)) { }

// publi member fun
tions T rho( ) onst { return abs(m); } T theta( ) onst { return arg(m); }

// omparison operators friend bool operator==(
onst self& x, onst self& y) { return x.m == y.m; } friend bool operator!=(
onst self& x, onst self& y) { return x.m != y.m; }

```
};
```
 $\sqrt{2}$ 

Wolfgang Schreiner

http://www.risc.uni-linz.ac.at 18/48

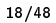

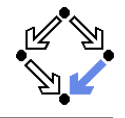

- 1. Integers and [Floating](#page-0-0) Point Numbers
- 2. [Complex](#page-2-0) Numbers
- 3. Rational [Numbers](#page-4-0)
- 4. Numerical <mark>V</mark>ectors
- 5. Numeri
al [Algorithms](#page-10-0)

### **Rational Numbers**

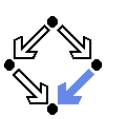

```
template<typename T> class rational {
 T num : T den : void reduce():
public:typedef T value_type;
 ratioal(): num (0), den (1) {}
 rational(value type num) : num (num), den (1) {}
 rational(value_type num, value_type den): num_(num), den_(den) { reduce(); }
 rational(const rational& r): num_(r.num_), den (r.den ) {}
 template<typename U>
 rational (const rational<U>& r); num (r.num), den (r.den) { reduce(); }
 rational k operator=(const rational k r)
   \{num = r.num : den = r.den : return *this: \}
```

```
template<typename U> rational& operator=(const rational<U>& r)
 \{ \text{assign}(r, numerator(), r, denominator()) : return * this : \}
```

```
void assign(value_type n, value_type d) { num_ = n; den = d; reduce(); }
```

```
value_type numerator() const { return num_; }
  value type denominator() const { return den : }
\ddot{\ }:
```
Wolfgang Schreiner

http://www.risc.uni-linz.ac.at

21/48

### **Rational Numbers**

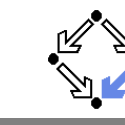

```
// Multiplication assignment operator.
template<typename T, typename U>
rational<T>& operator*=(rational<T>& dst, const rational<U>& src) {
  dst.assign(dst.numerator() * src.numerator(),
             dst.denominator() * src.denominator()):
  return dst:
\mathbf{F}
```

```
// Multiply two rational numbers.
template<typename T>
rational<T> operator*(const rational<T>& a, const rational<T>& b)
\{ rational<T> result(a): result *= b: return result: }
```

```
// Multiply rational times an integral value.
template<typename T>
rational<T> operator*(const T& a, const rational<T>& b)
\{ return rational<T>\{a * b.numerator(), b.denominator()); \}
```
#### template<tvpename T>

```
rational<T> operator*(const rational<T>& a, const T& b)
{ return rational<T>(b * a numerator(), a denominator()); }
```
## **Rational Numbers**

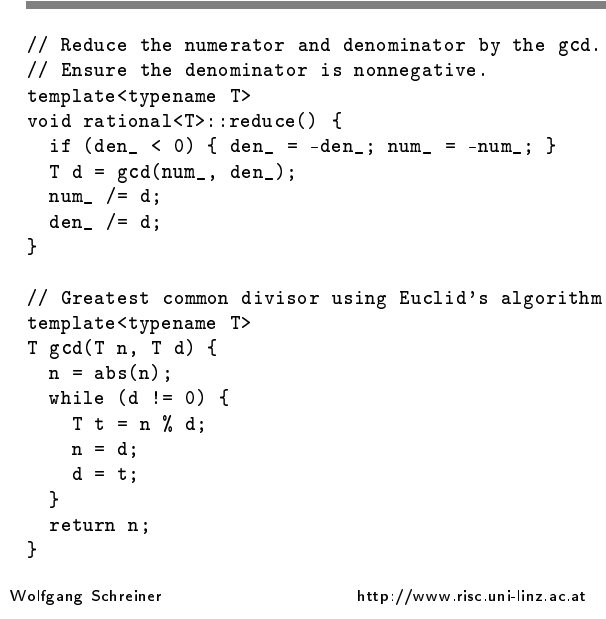

### **Rational Numbers**

```
// Comparison. All other comparisons can be implemented
// in terms of operator== and operator<.
template<tvpename T>
bool operator==(const rational<T>& a, const rational<T>& b)
\mathcal{L}// Precondition: both operands are reduced.
  return a numerator() == b numerator() &&
         a.denominator() == b.denominator();
\rightarrowtemplate<typename T>
bool operator<(const rational<T>& a. const rational<T>& b)
\mathcal{F}return a numerator() * b denominator() \ltb.numerator() * a.denominator():
\rightarrow
```
#### Ray Lischner: "C++ in a Nutshell"

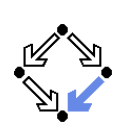

 $22/48$ 

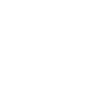

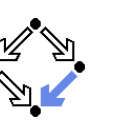

- 1. Integers and [Floating](#page-0-0) Point Numbers
- 2. [Complex](#page-2-0) Numbers
- 3. Rational [Numbers](#page-4-0)

#### 4. Numerical Vectors

5. Numeri
al [Algorithms](#page-10-0)

<span id="page-6-0"></span>Wolfgang Schreiner

http://www.risc.uni-linz.ac.at 25/48

# <valarray>: Constru
tors

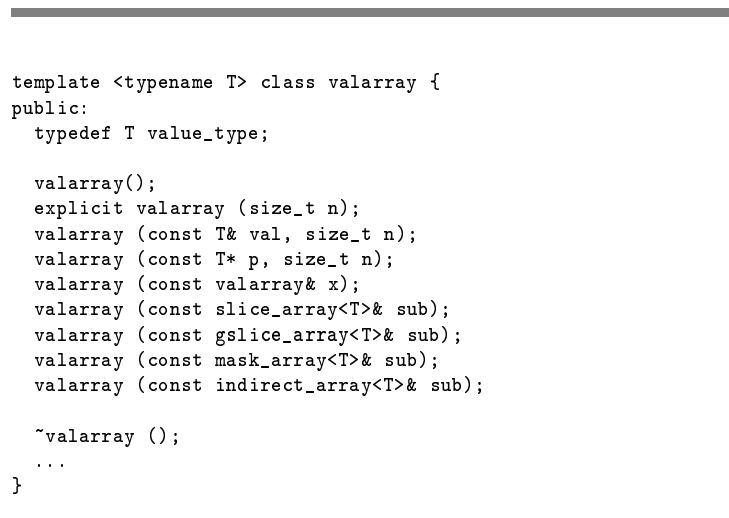

## <valarray>: **Numerical Vectors**

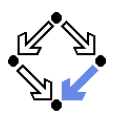

Ve
tors optimized for numeri
al operations.

#in
lude <valarray> #in
lude <iostream>

```
using namespa
e std;
```

```
int main( ) {
  valarray<int> v(3);
  v[0] = 1; v[1] = 2; v[2] = 3;cout << v[0] << ", " << v[1] << ", " << v[2] << endl;
  v = v + v;
   cout << v[0] << ", " << v (1] << v (1] << v (2] << endl;
  v /= 2;
   cout << v[0] << ", " << v[1] << ", " << v[2] << endl;
}1, 2, 3
```

```
2, 4, 6
1, 2, 3
```
D. Ryan Stepens et al: C++ Cookbook S
hreiner http://www.ris
.uni-linz.a
.at 26/48 Wolfgang Schreiner

# <valarray>: Constru
tor Example

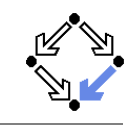

```
#in
lude <iostream>
#in
lude <valarray>
using namespa
e std;
```

```
int main ()
{int init[]= \{10, 20, 30, 40\};valarray<int> first;
                                   // (empty)<br>// 0 0 0 0 0
   valarray<int> se
ond (5); // 0 0 0 0 0
   valarray<int> third (10,3); // 10 10 10
   valarray<int> fourth (init,4); // 10 20 30 40
   valarray<int> fifth (fourth); // 10 20 30 40
```
out << "fifth sums " << fifth.sum() << endl;

```
return 0;
```
}

## <valarray>: Members

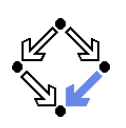

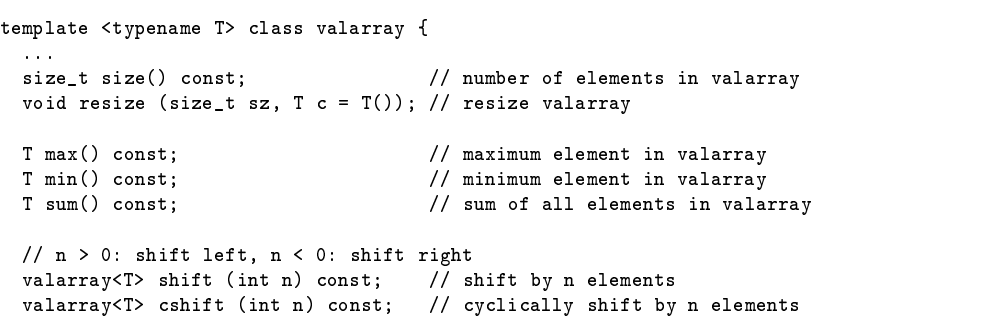

valarray<T> apply (T fun
(T)) onst; // apply fun to every element valarray<T> apply (T fun
(
onst T&)) onst;

```
...}
```
Wolfgang Schreiner

http://www.risc.uni-linz.ac.at 29/48

## <valarray>: **Access**

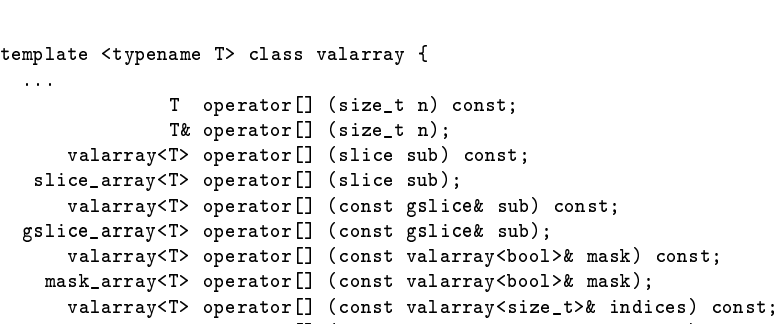

indirect\_array<T> operator[] (const valarray<size\_t>& indices);

Access by indices, slices, generalized slices, masks, and index vectors.

...}

...

# <valarray>: Examples

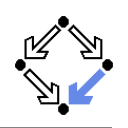

int in
rement (int x) {return ++x;}  $int \; int \; []=\{10\, , 20\, , 30\, , 40\, , 50\};$ 

valarray<int> avalarray (init,5); // <sup>10</sup> <sup>20</sup> <sup>30</sup> <sup>40</sup> <sup>50</sup> int <sup>s</sup> <sup>=</sup> avalarray.sum(); // <sup>150</sup>

valarray<int> foo (init,5); // <sup>10</sup> <sup>20</sup> <sup>30</sup> <sup>40</sup> <sup>50</sup> valarray<int> bar <sup>=</sup> foo.apply(in
rement); // <sup>11</sup> <sup>21</sup> <sup>31</sup> <sup>41</sup> <sup>51</sup>

valarray<int> myvalarray (init,5); // <sup>10</sup> <sup>20</sup> <sup>30</sup> <sup>40</sup> <sup>50</sup> myvalarray <sup>=</sup> myvalarray.
shift(2); // <sup>30</sup> <sup>40</sup> <sup>50</sup> <sup>10</sup> <sup>20</sup> myvalarray <sup>=</sup> myvalarray.
shift(-1); // <sup>20</sup> <sup>30</sup> <sup>40</sup> <sup>50</sup> <sup>10</sup>

Wolfgang Schreiner

http://www.risc.uni-linz.ac.at 30/48

# <valarray>: **class** slice

This class represents a valarray slice selector. It does not contain any element - it only des
ribes <sup>a</sup> sele
tion of elements in <sup>a</sup> valarray to be used as an index in valarray::operator $\bm{\left[ \right]}$  .

A valarray sli
e is spe ified by <sup>a</sup> starting index, <sup>a</sup> size, and <sup>a</sup> stride.

The starting index (start) is the index of the first element in the selection. The size (size) is the number of elements in the selection. The stride (stride) is the separation between the elements in the valarray that are selected.

Therefore, <sup>a</sup> sli
e with <sup>a</sup> stride higher than <sup>1</sup> does not sele
t ontiguous elements in the valarray; For example,  $\mathrm{slice(}3,4,5\mathrm{)}$  selects the elements 3, 8, <sup>13</sup> and 18.

# <valarray>: **class** slice

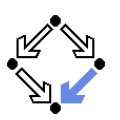

```
class slice {
publi
:
sli
e ();
   sli
e (size_t start, size_t length, size_t stride);
   slice (const slice& slc);
   size_t start() 
onst;
   size_t stride() 
onst;
   size_t end() 
onst;
}
```
valarray<int> foo (10);  $for (int i=0; i<10; ++i)$   $foo[i]=i;$ 

sli
e sl (2,4,1); valarray<int> bar = foo[slc];

```
cout << "slice starting at " << slc.start() << ":\n";
for (size_t n=0; n<br/>\bar.size(); n++) cout << bar[n] << ''; cout << endl;
```
sli
e starting at 2: 2 <sup>3</sup> <sup>4</sup> <sup>5</sup> Wolfgang Schreiner

Wolfgang Schreiner

http://www.risc.uni-linz.ac.at 33/48

# <valarray>: **class** gslice

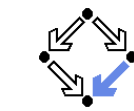

```

lass gsli
e {
publi
:
gsli
e ();
   gsli
e (size_t start, size_t length, size_t stride);
   slice (const slice& slc);
   size_t start() 
onst;
   valarray<size_t> stride() 
onst;
   valarray<size_t> end() 
onst;
}valarray<int> foo (14); for (int i=0; i<14; ++i) foo[i]=i;
 size_t start=1; size_t lengths[]= \{2,3\}; size_t strides[]= \{7,2\};
 gsli
e mygsli
e (start,valarray<size_t>(lengths,2),valarray<size_t>(strides,2));
 valarray<int> bar = foo[mygslice];
 for (size_t n=0; n<br/>\bar.size(); n++) cout << bar[n] << ''; cout << endl;
 1 3 5 8 10 12
```
http://www.risc.uni-linz.ac.at 35/48

# <valarray>: **class** gslice

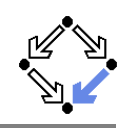

This lass represents <sup>a</sup> valarray generalized sli
e (multidimensional sli
e) sele
tor spe ified by <sup>a</sup> starting index, <sup>a</sup> set of sizes, and <sup>a</sup> set of strides. It produ
es <sup>a</sup> multidimensional ombination of sli
e sele
tions, where:

The starting index (start) is the index of the first element in the selection. The size (size) is the number of elements selected in each dimension. The stride (stride) is the separation between the elements that are sele
ted (the size of ea
h dimension).

For example, a gslice with start = 1, size =  $\{2, 3\}$ , stride =  $\{7, 2\}$  selects

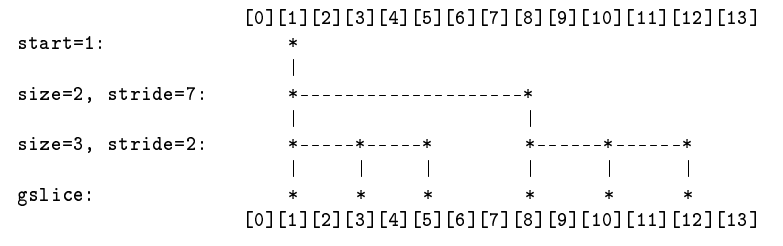

Wolfgang Schreiner

http://www.risc.uni-linz.ac.at 34/48

# <valarray>: Multi-Dimensional Arrays

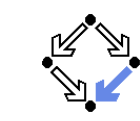

valarray<int> va(int a0, int a1) { valarray<int> result(2);  $result[0] = a0; result[1] = a1;$ return result; }

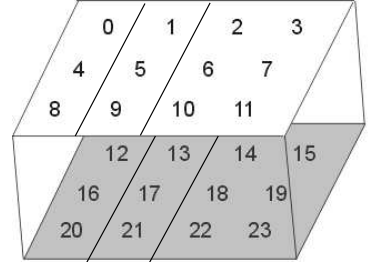

valarray<int> a(24); for (size\_t i = 0; i < a.size(); ++i) a[i] = i; cout << a[gslice(1, va(2, 3), va(12, 4))] << '\n';

1 <sup>5</sup> <sup>9</sup> <sup>13</sup> <sup>17</sup> <sup>21</sup>

#### Representation of matri
es by valarray and gsli
e.

```
Wolfgang Schreiner
```
#### <valarray>: Access Example

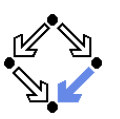

```
valarray<sub>1</sub> myarray (10);
                                            110000000000mvarrav[slice(2.3.3)] = 10:
                                            1/0 0 10 0 0 10 0 0 10 0
   size_t lengths[]={2,2};// 0 20 10 20 0 10 0 20 10 20size t strides \lceil 1 = \{6, 2\}:
   myarray[gslice(1, valarray<size_t>(lengths,2),
    valarray \leq size_t > (strides, 2))] = 20;valarray<bool> mymask (10);
   for (int i=0; i<10; ++i) mymask[i]= ((i)/2) == 0);
   myarray[mymask] += valarray<sub>1</sub>(1,5,5); // 3 20 13 20 3 10 3 20 13 20
   size_t sel[]= {2, 5, 7};
   valarray<size_t> myselection (sel,3); // 3 20 99 20 3 99 3 99 13 20
   mvarray [mvselection]=99:
   for (size_t i=0; i<myarray.size(); ++i) cout << myarray[i] << ' ';
   3 20 99 20 3 99 3 99 13 20
Wolfgang Schreiner
                               http://www.risc.uni-linz.ac.at
                                                                               37/48
```
### <valarray>: Member Operations

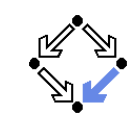

```
template <typename T> class valarray {
  \sim 10^{-1}valarrav<T> operator+() const:
  valarray<T> operator-() const:
  valarray<T> operator"() const;
  valarray<bool> operator!() const;
  valarray<T>& operator*= (const valarray<T>& rhs); // also: const T& rhs
  valarray<T>& operator/= (const valarray<T>& rhs); // also: const T& rhs
  valarray<T>& operator%= (const valarray<T>& rhs); // also: const T& rhs
  valarray<T>& operator+= (const valarray<T>& rhs); // also: const T& rhs
  valarray<T>& operator-= (const valarray<T>& rhs); // also: const T& rhs
  valarray<T>& operator<sup>-</sup>= (const valarray<T>& rhs); // also: const T& rhs
  valarray<T>& operator&= (const valarray<T>& rhs); // also: const T& rhs
  valarray<T>& operator|= (const valarray<T>& rhs); // also: const T& rhs
  valarray<T>& operator<<= (const valarray<T>& rhs); // also: const T& rhs
  valarray<T>& operator>>= (const valarray<T>& rhs); // also: const T& rhs
  \sim 10^{-1}\rightarrow
```
#### <valarray>: Assignment

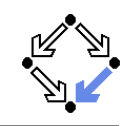

template <tvpename T> class valarrav {

```
valarray < T>& operator=(const valarray<T>& x);
valarray<T>& operator=(const T& val);
valarray<T>& operator=(const slice_array<T>& sub);
valarray<T>& operator=(const gslice array<T>& sub):
valarray<T>& operator=(const_mask_array<T>& sub);
valarray<T>& operator=(const indirect array<T>& sub):
\sim 10
```

```
\rightarrow
```
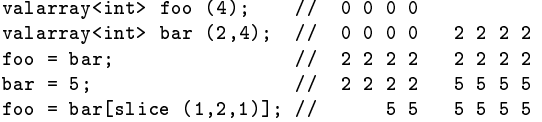

```
Wolfgang Schreiner
```
http://www.risc.uni-linz.ac.at

```
38/48
```
### <valarray>: Global Operations

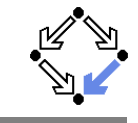

template <class T> valarray<T> operator+ (const valarray<T>& lhs, const valarray<T>& rhs); template <class T> valarrav<T> operator+ (const T& val, const valarray<T>& rhs); template <class T> valarray<T> operator+ (const valarray<T>& lhs, const T& val);

```
// analogous for other operations:
```

```
// operator-, operator*, operator/, operator%
// operator<sup>o</sup>, operator&, operator
// operator<<, operator>>
// operator&&, operator||
// operator==, operator!=, operator<, operator<=, operator>, operator>=
```
# <valarray>: Arithmeti Example

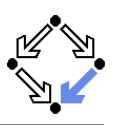

#### $int \; int \; [ ] = \{10, 20, 30, 40\};$

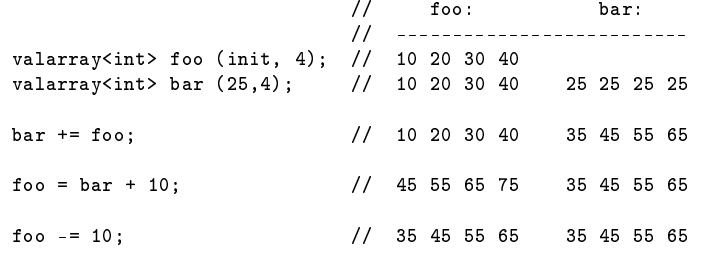

valarray<bool> omp <sup>=</sup> (foo==bar);

if (
omp.min() == true) out << "They are equal.\n"; elseout << "They are not equal.\n";

They are equal.

<span id="page-10-0"></span>Wolfgang Schreiner

http://www.risc.uni-linz.ac.at 41/48

# <valarray>: Example

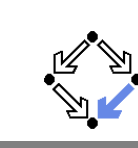

```
valarray<int> foo (9);
sli
e mysli
e;
for (int i=0; i<9; ++i) foo[i]=i; \frac{1}{2} // 0 1 2 3 4 5 6 7 8
                                    // | | |
myslice=slice(1,3,2);
 // v v v
foo[mysli
e℄ *= valarray<int>(10,3); // 0 10 2 30 4 50 6 7 8
                                    // | | |
myslice = slice (0,3,3); \frac{1}{2} v v v
foo[mvslice] = 99:
                                    = 99; // 99 10 2 99 4 50 99 7 8

out << "foo:\n";
for (size_t n=0; n<foo.size(); n++) cout << foo[n] << ''; cout << endl;
```
#### 99 <sup>10</sup> <sup>2</sup> <sup>99</sup> <sup>4</sup> <sup>50</sup> <sup>99</sup> <sup>7</sup> <sup>8</sup>

### Typi
ally there is need for the dire
t use of these lasses.

<valarray>: Helper Classes

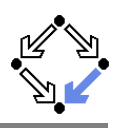

template <
lass T> sli
e\_array; template <
lass T> gsli
e\_array; template <
lass T> mask\_array; template <
lass T> indire
t\_array;

These lasses are used as intermediate types returned by the nononstant versions of valarrays's subscript operator (valarray operator[] ) when used with sli
es, generalized sli
es, masks, or index ve
tors.

An object of such a class contains references to the elements in the valarray obje
t that were sele
ted, and overloads the assignment and ompoun<sup>d</sup> assignment operators, allowing direct access to the elements in the sele
tion when used as l-value (left-value of an assignment operation).

When used as r-value (right-value of an assignment operation), it an initialize a valarray object, since valarray has a constructor taking a an obje
t of this lass as argument.

All the onstru
tors of this lass are private, preventing dire
t instantiations by a program – its only purpose is to be an efficient way to access the elements selected by a slice with valarray's operator[] .

Wolfgang Schreiner

http://www.risc.uni-linz.ac.at 42/48

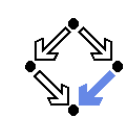

- 1. Integers and [Floating](#page-0-0) Point Numbers
- 2. [Complex](#page-2-0) Numbers
- 3. Rational [Numbers](#page-4-0)
- 4. Numerical <mark>V</mark>ectors
- 5. Numeri
al [Algorithms](#page-10-0)

### <numeric>: Numerical Algorithms

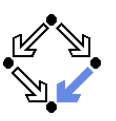

Generalized numeric operations

This header describes four algorithms especifically designed to operate on numeric sequences that support certain operators.

Due to their flexibility, they can also be adapted for other kinds of sequences.

// Accumulates (by default: adds) all the values // in the range [first, last) to init. template <class I. class T> T accumulate (I first, I last, T init); template <class I, class T, class 0p> T accumulate (I first, I last, T init, Op op):

// Assigns to every element in the range starting at result the difference // between its corresponding elements in the range [first, last) and the // one preceding it (except for \*result which is assigned \*first). template <class I. class 0> 0 adjacent\_difference(I first, I last, 0 result); template <class I, class 0, class 0p> 0 adjacent\_difference (I first, I last, 0 result, 0p op);

Wolfgang Schreiner

http://www.risc.uni-linz.ac.at

 $45/48$ 

#### <numeric>: Examples

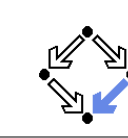

int myaccumulator (int x, int y) {return  $x-y$ ;} int myproduct (int x, int y) {return  $x+y$ ;}

 $int init = 100$ : int series1 $[$ ] = {10,20,30}; int series  $2[] = {1, 2, 3};$ 

cout << "using default inner\_product: "; cout << inner product(series1.series1+3.series2.init):  $\text{cont} < \text{end}$ 

cout << "using custom functions: "; cout << inner\_product(series1,series1+3,series2,init.mvaccumulator.mvproduct): cout << endl:

using default inner\_product: 240 using custom functions: 34

#### The functions are directly applicable to plain arrays.

<numeric>: Numerical Algorithms

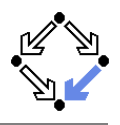

// Returns the result of accumulating init with the inner products of the // pairs formed by the elements of two ranges starting at first1 and first2. template <class I1, class I2, class T> T inner product(I1 first1, I1 last1, I2 first2, T init); template <class I1, class I2, class T, class Op1, class Op2> T inner product( I1 first1, I1 last1, I2 first2, T init, Op1 op1, Op2 op2):

// Assigns to every element in the range starting at result the partial sum // of the corresponding elements in the range [first, last). template <class I. class 0> 0 partial\_sum(I first, I last, 0 result); template <class I. class 0. class 0p> 0 partial\_sum(I first, I last, 0 result, 0p op);

The full power of the template parameters will be explained later.

Wolfgang Schreiner

http://www.risc.uni-linz.ac.at

 $46/48$ 

#### <numeric>: Examples

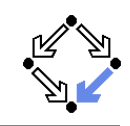

template<class T> T\* valarray\_begin(valarray<T>& a)  $\{$  return  $k_a[0]:$  } template<class T> T\* valarray\_end(valarray<T>& a)  $\{$  return valarray begin(a)+a.size():  $\}$ 

int init  $= 100$ : int series $1\lceil 1 = \{10.20.30\}$ : int series $2[1 = \{1, 2, 3\}$ : valarray<int> s1(series1, 3);  $valarray<sub>int</sub> > s2(series2. 3)$ :

cout << "using default inner\_product: "; cout << inner\_product(valarray\_begin(s1),valarray\_end(s1), valarrav begin(s2).init): cout << endl:

using default inner\_product: 240

#### With some provision, these functions are also applicable to valarrays.

http://www.risc.uni-linz.ac.at